## Ótica 2020

**<sup>a</sup> aula –** A luz: modelos e propriedades

 **<sup>a</sup> aula –** Leis da Reflexão e Refração. Princípios de Fermat e Huygens

**<sup>a</sup> aula –** Reflexão. Espelhos Planos

**<sup>a</sup> aula –** Reflexão. Espelhos Esféricos

# **3 <sup>a</sup> aula – Reflexão. Espelhos Planos**

#### Reflexão em espelhos

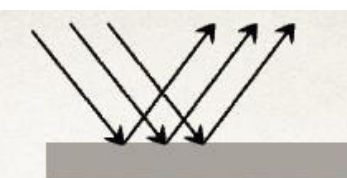

Descrição Simples usando o modelo de raio

\* o ângulo do raio refletido é o mesmo que o do raio incidente

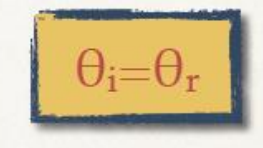

(E. Andreoli)

\* o raio refletido está no mesmo plano do raio incidente e da normal (n) à superfície.

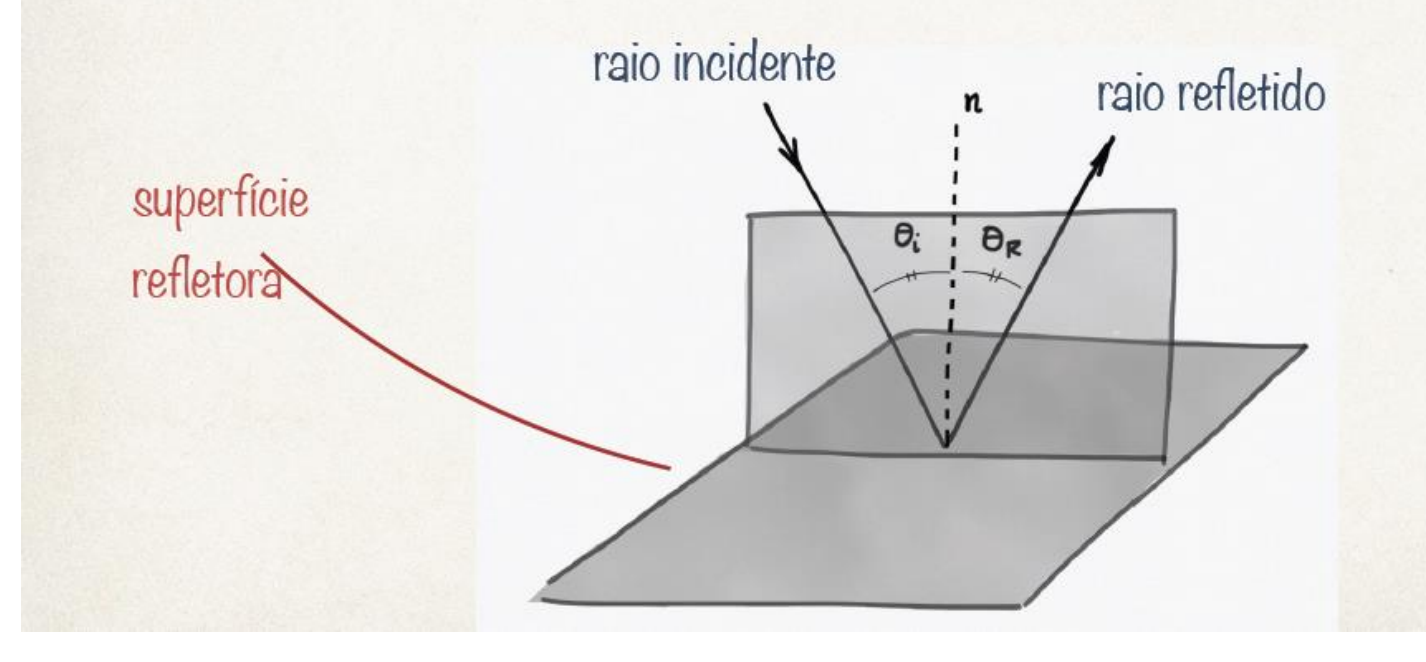

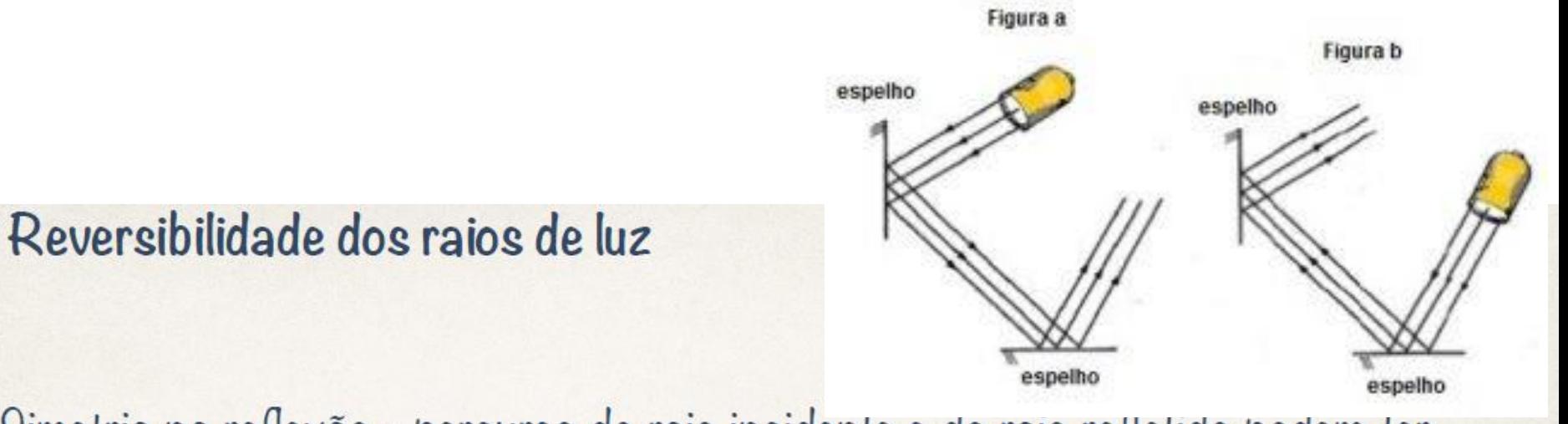

\* Simetria na reflexão - percurso do raio incidente e do raio retletido podem ter sentidos invertidos

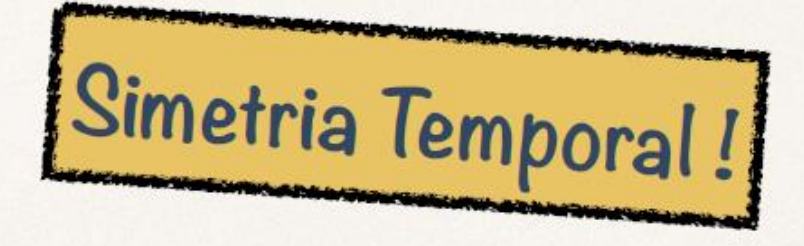

Na ausência de atrito, Leis da Física que governam o movimento das partículas tem simetria temporal

\* o sentido da trajetória de uma partícula ou um planeta pode ser invertido

## Reversibilidade dos raios de luz

- Na ausência de atrito, Leis da Física que governam o movimento das partículas tem simetria temporal
	- \* o sentido da trajetória de uma partícula ou um planeta pode ser invertido

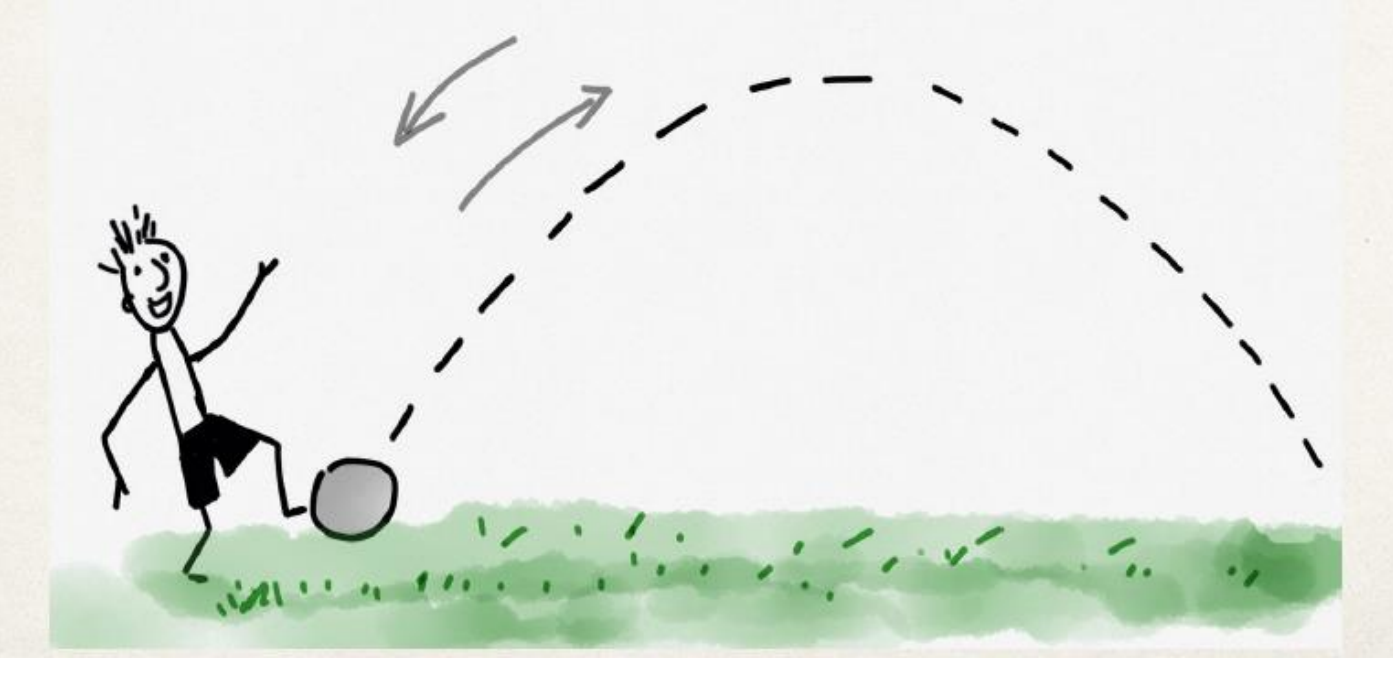

#### (E. Andreoli)

# Reflexão em espelhos planos

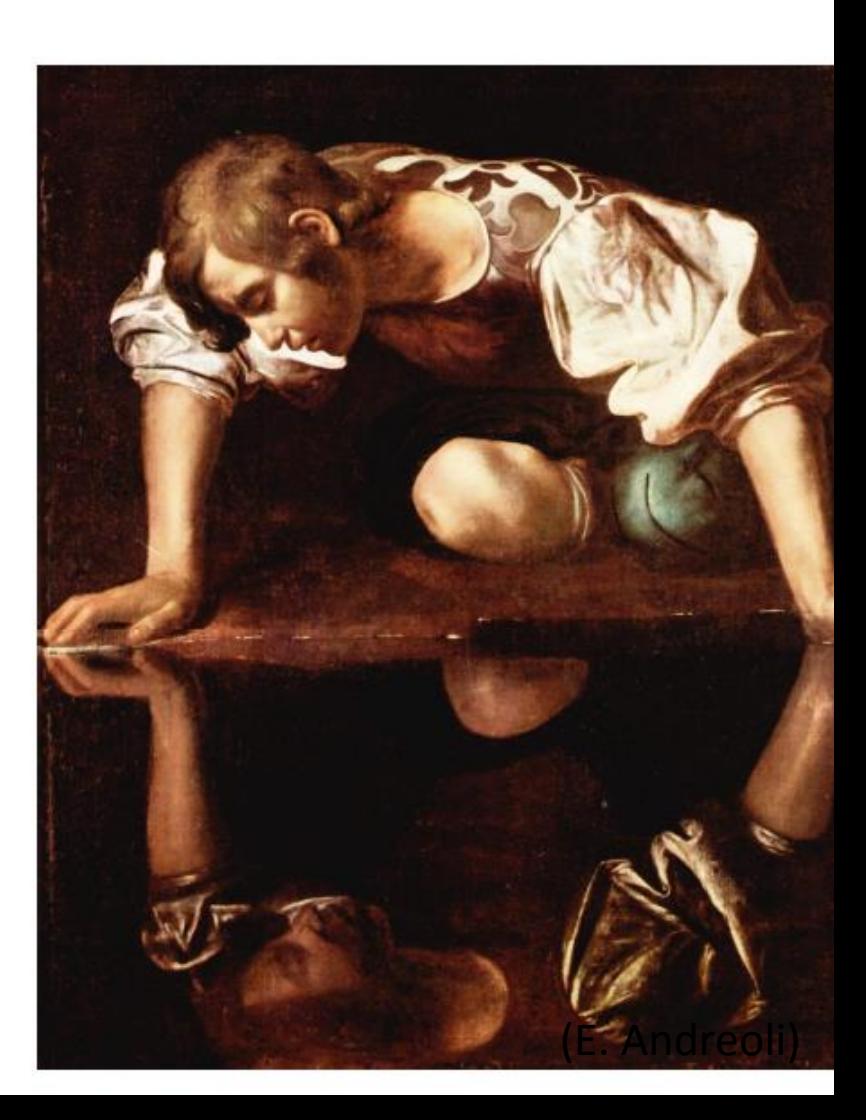

# Construção geométrica com raios

A partir de um ponto no objeto, desenhamos raios em direção ao espelho Para determinar a direção de cada raio refletido, aplica-se a lei de reflexão;  $\theta$ i= $\theta$ r.

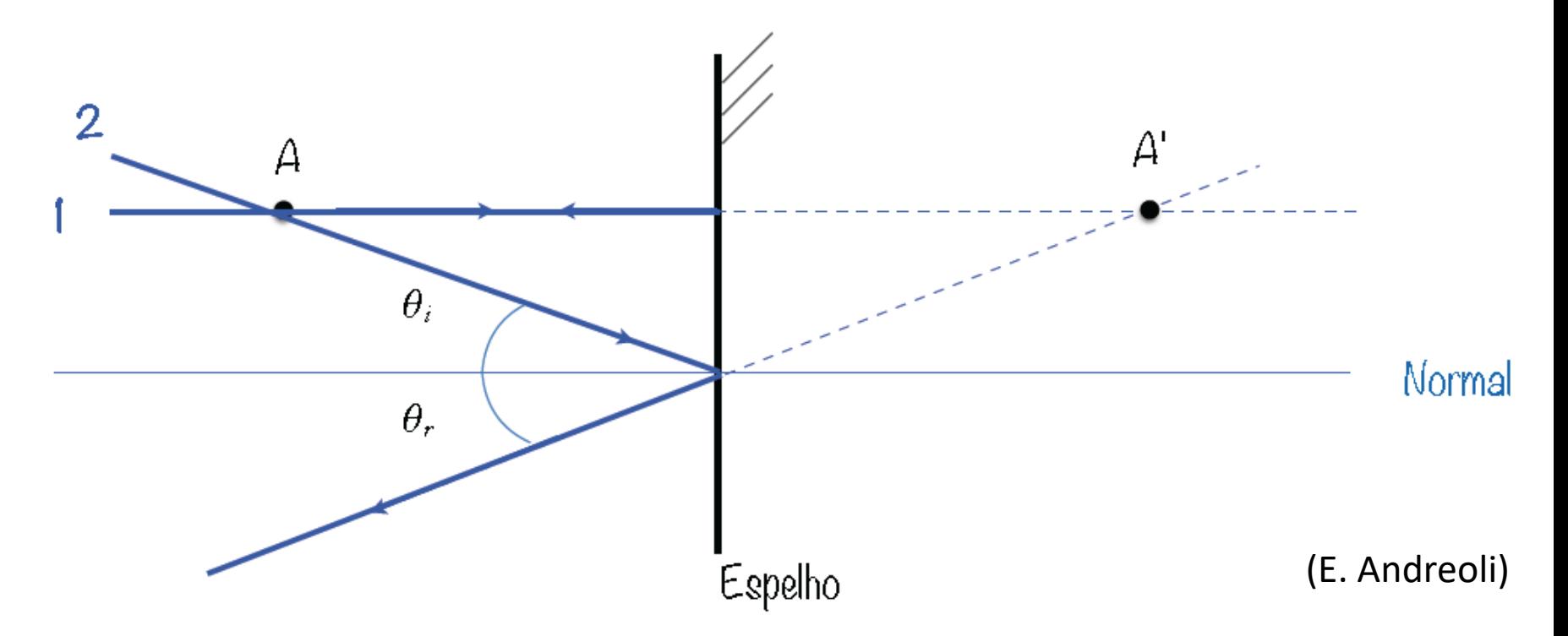

Imagem de um ponto: encontro de ao menos dois raios (**continuação dos raios**) que saiam do ponto Quaisquer outros raios que você trace saindo de A, seus prolongamentos se encontrarão em A'.

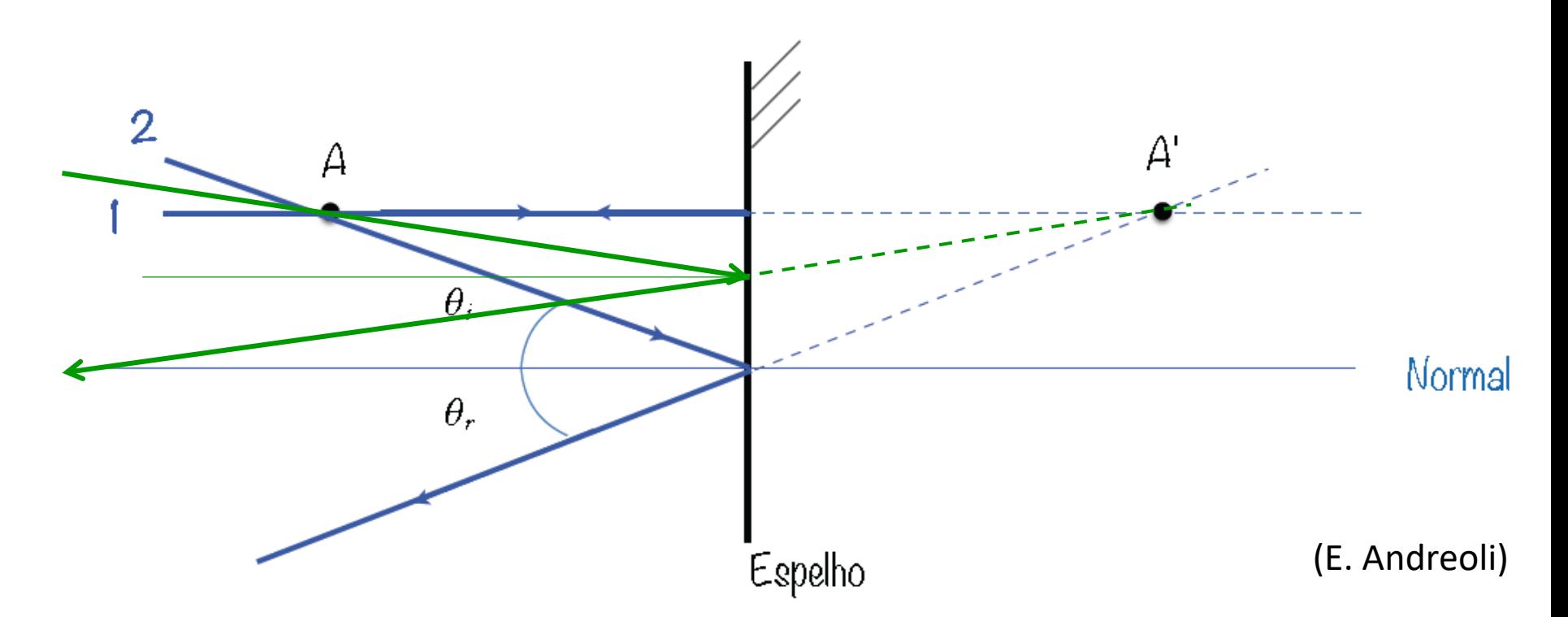

Imagem de um ponto: encontro de ao menos dois raios (**continuação dos raios**) que saiam do ponto

# Construção geométrica com raios

A partir de um <u>ponto no objeto</u>, desenhamos raios em direção ao espelho Para determinar a direção de cada raio refletido, aplica-se a lei de reflexão;  $\theta$ i=0r.

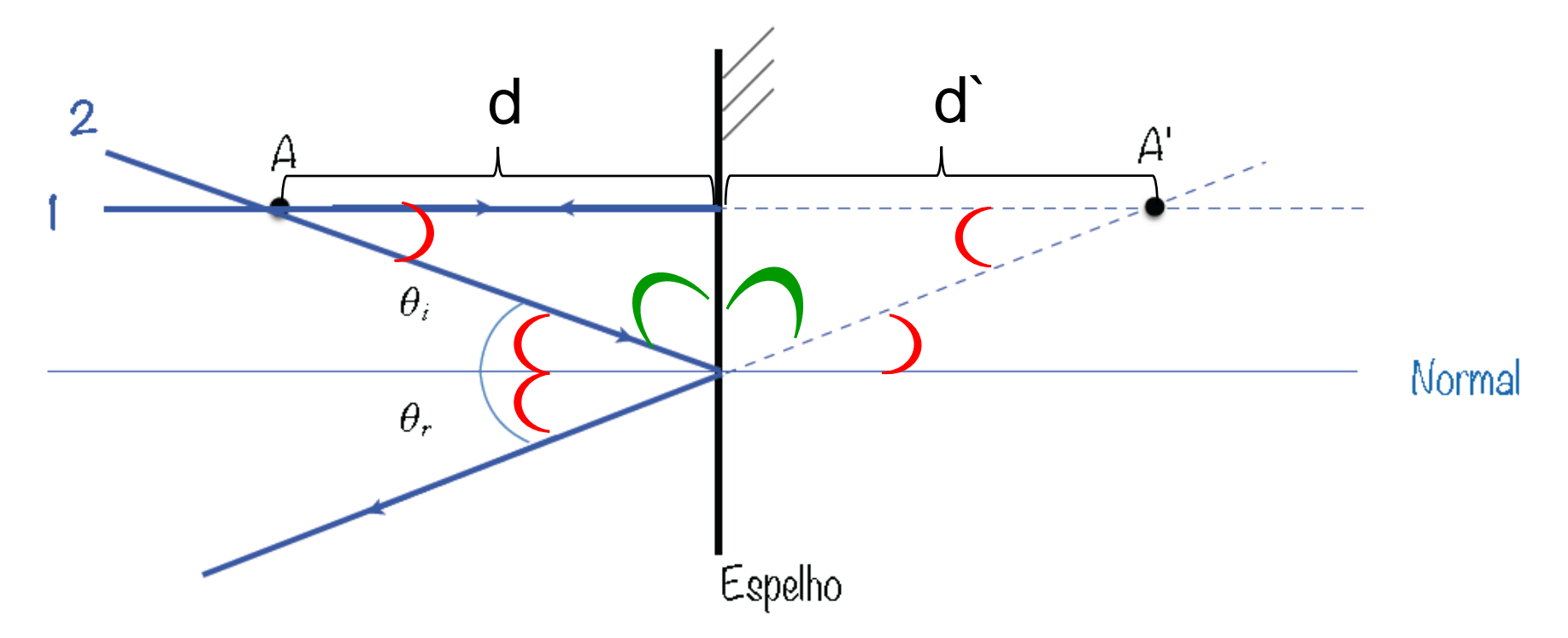

Imagem de um ponto: encontro de ao menos dois raios (**continuação dos raios**) que saiam do ponto

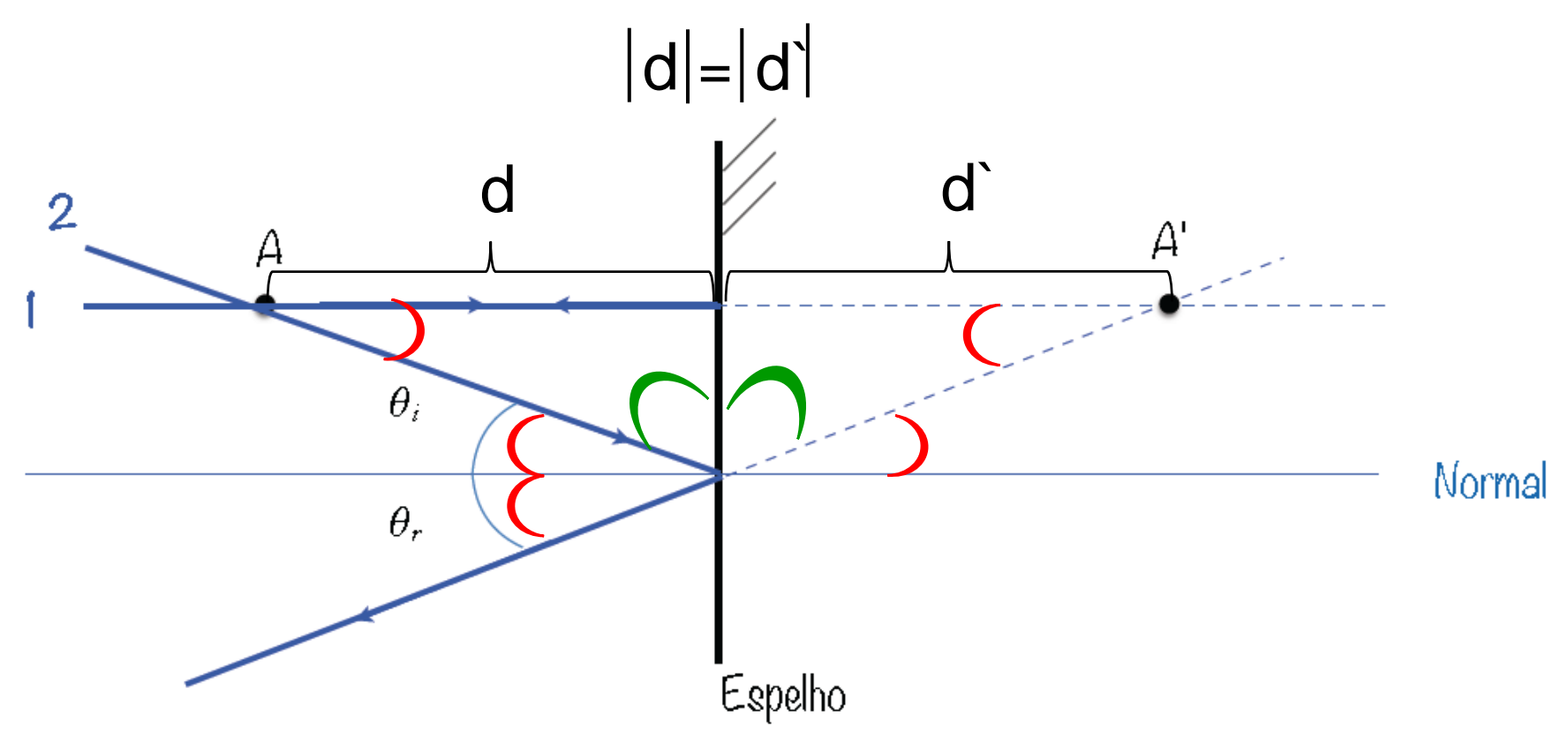

Imagem de um ponto: encontro de ao menos dois raios (**continuação dos raios**) que saiam do ponto

Quaisquer outros raios que você trace saindo de A, seus prolongamentos se encontrarão em A'. Mostre isso!

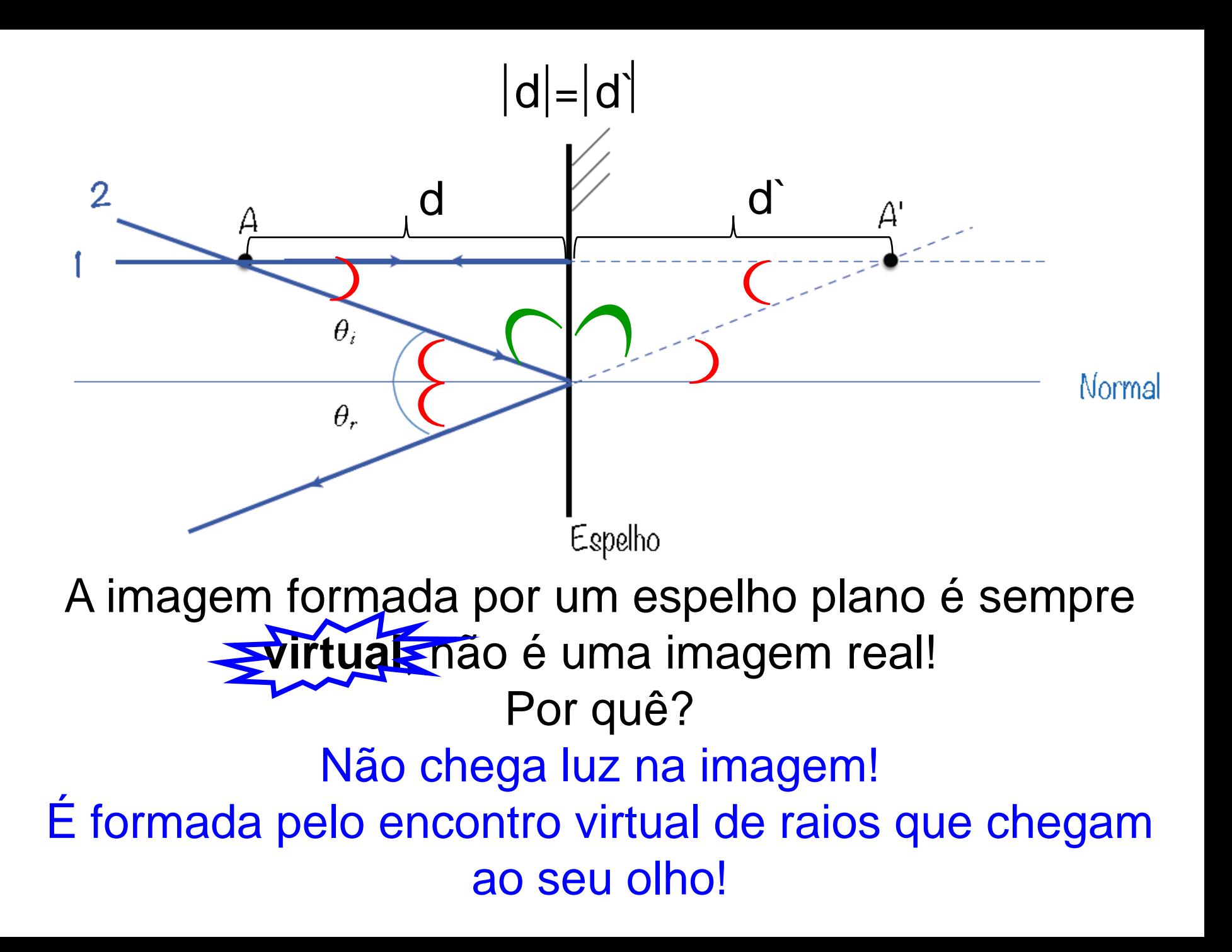

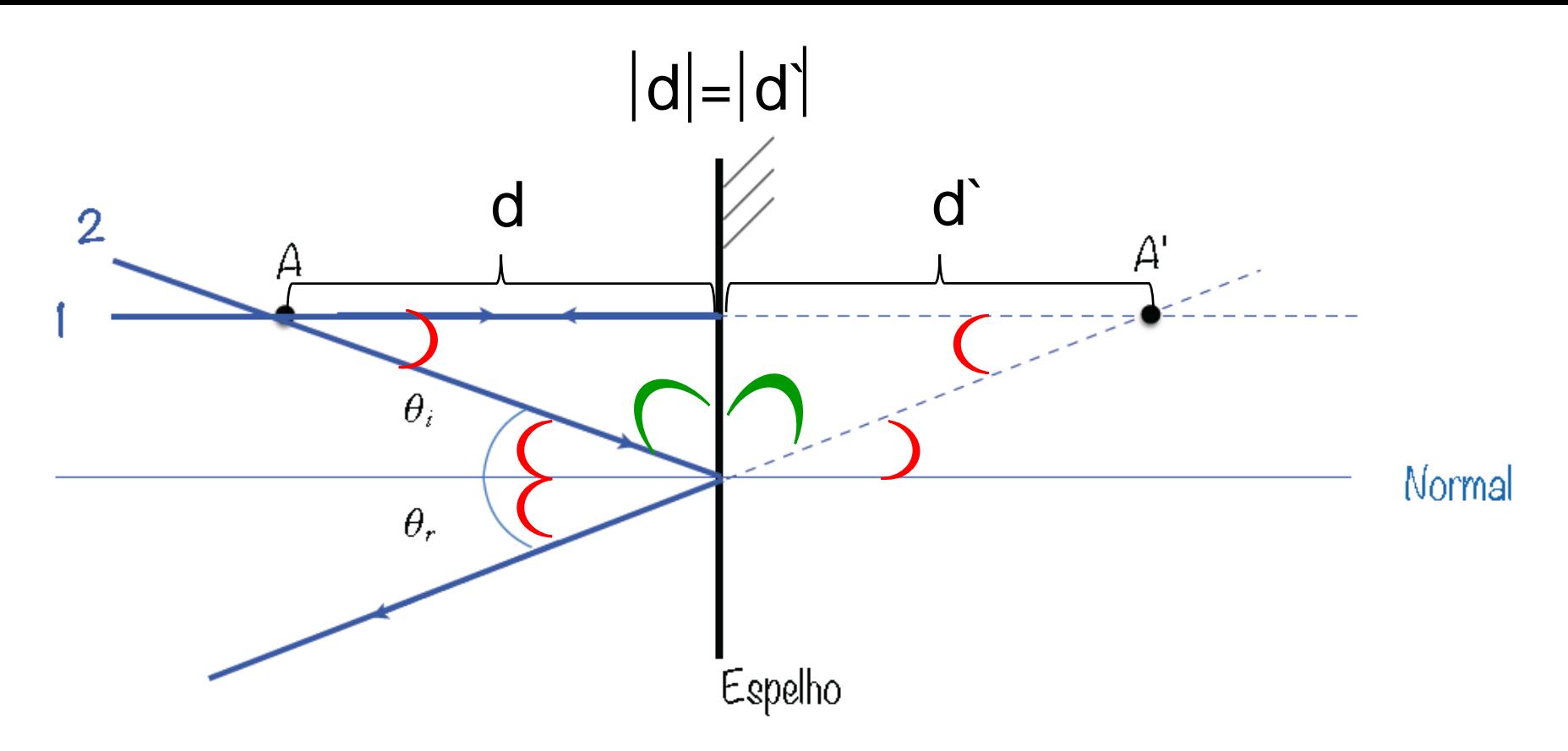

Se você colocar um anteparo em A', a imagem não será projetada nele! Se você colocar sua mão entre o espelho e A', nada acontecerá com a imagem, isto é, você não interromperá nenhum raio de luz!

**Imagem real**: pode ser projetada em um anteparo

**Imagem virtual**: não pode ser projetada em um anteparo

Em um espelho plano a imagem é sempre virtual.

Veremos na próxima aula que espelhos esféricos podem produzir imagens reais ou virtuais.

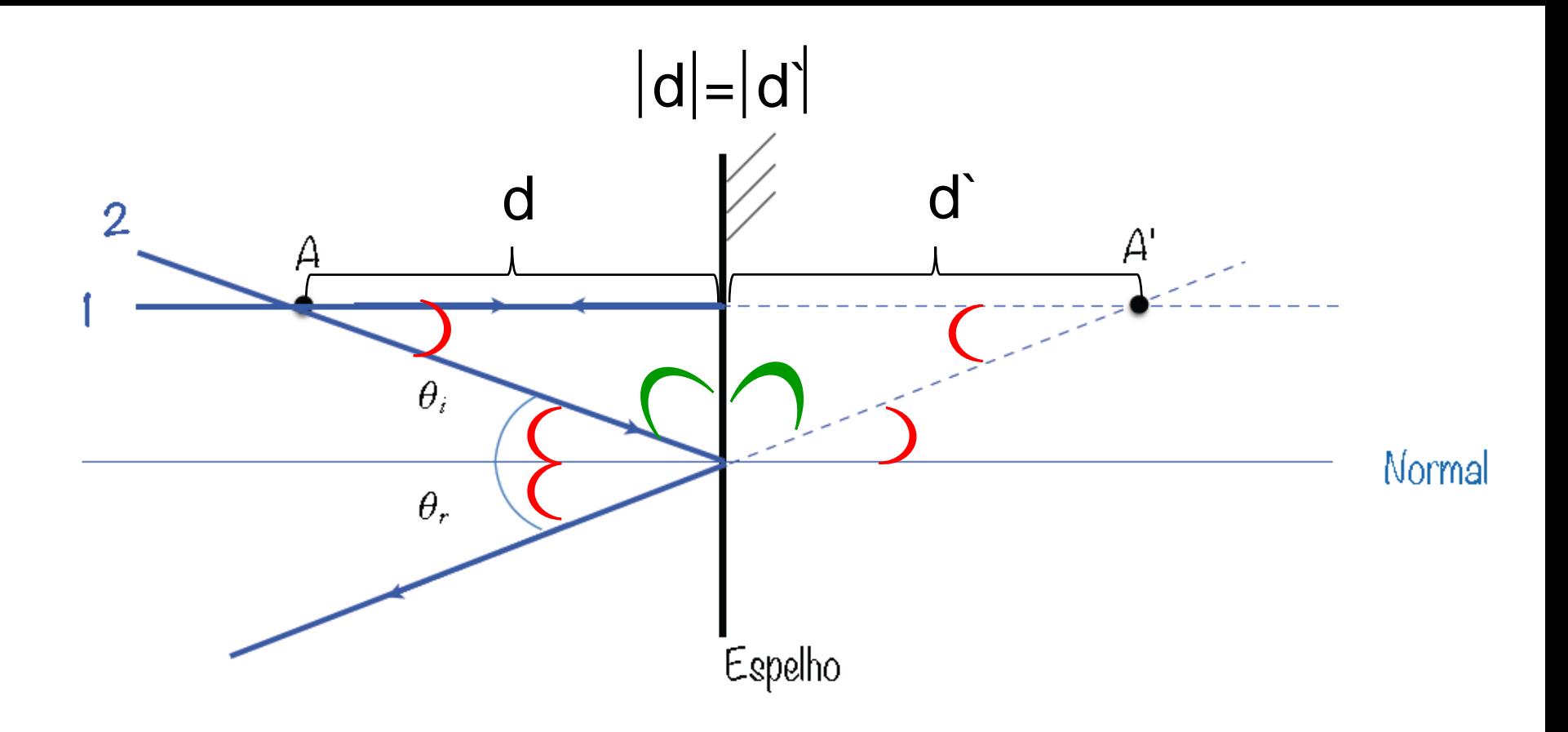

Convenção: d  $\rightarrow$  positivo pois está no espaço real d` negativo pois está no espaço virtual

#### Como **eu** vejo a imagem de um objeto???

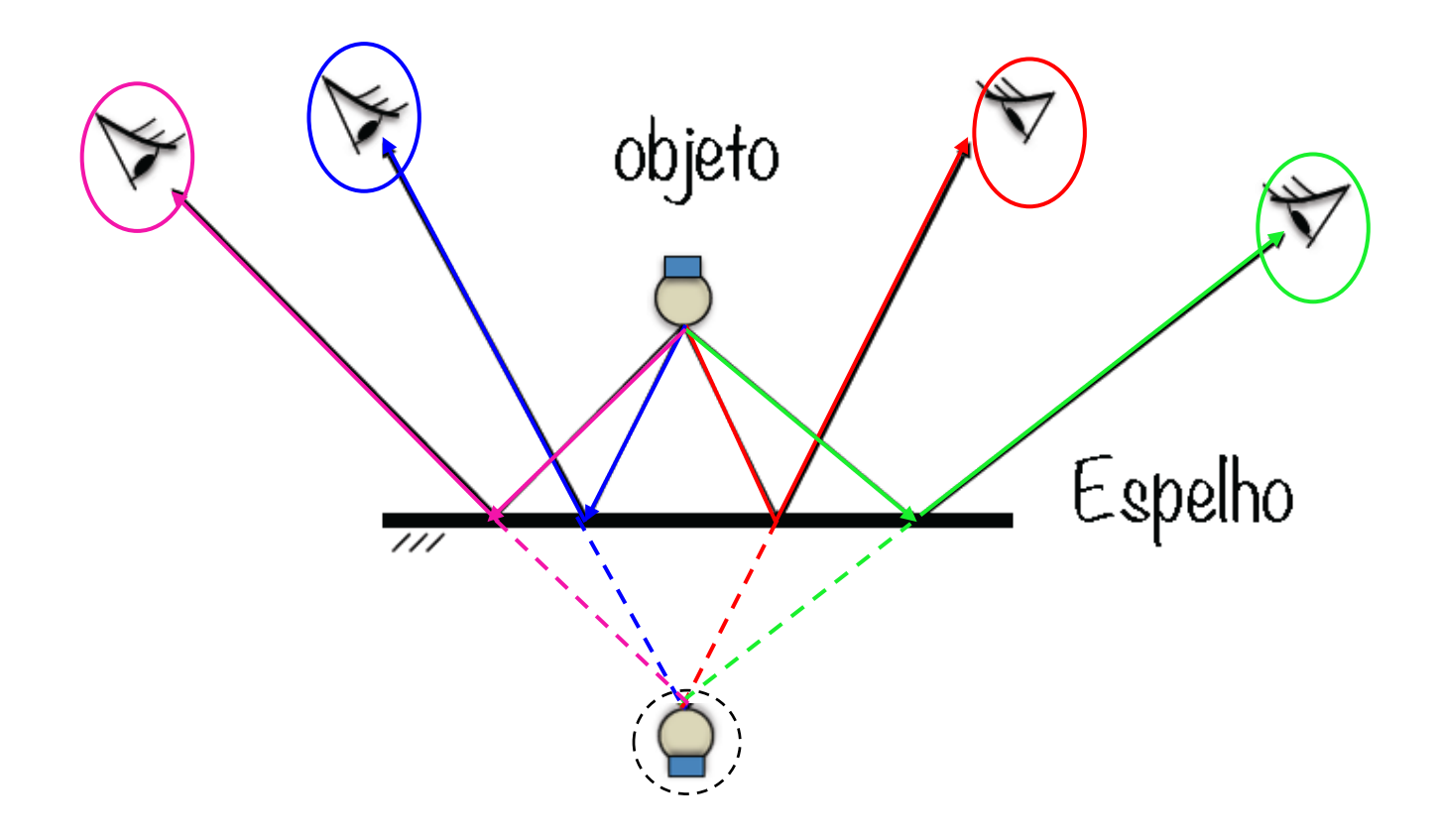

Para que um observador consiga ver uma imagem refletida pelo espelho é preciso que raios provenientes do objeto sejam refletidos pelo espelho e alcancem seu olho. Isso pode acontecer para diferentes posições do observador (E. Andreoli)

#### **Campo de visão**

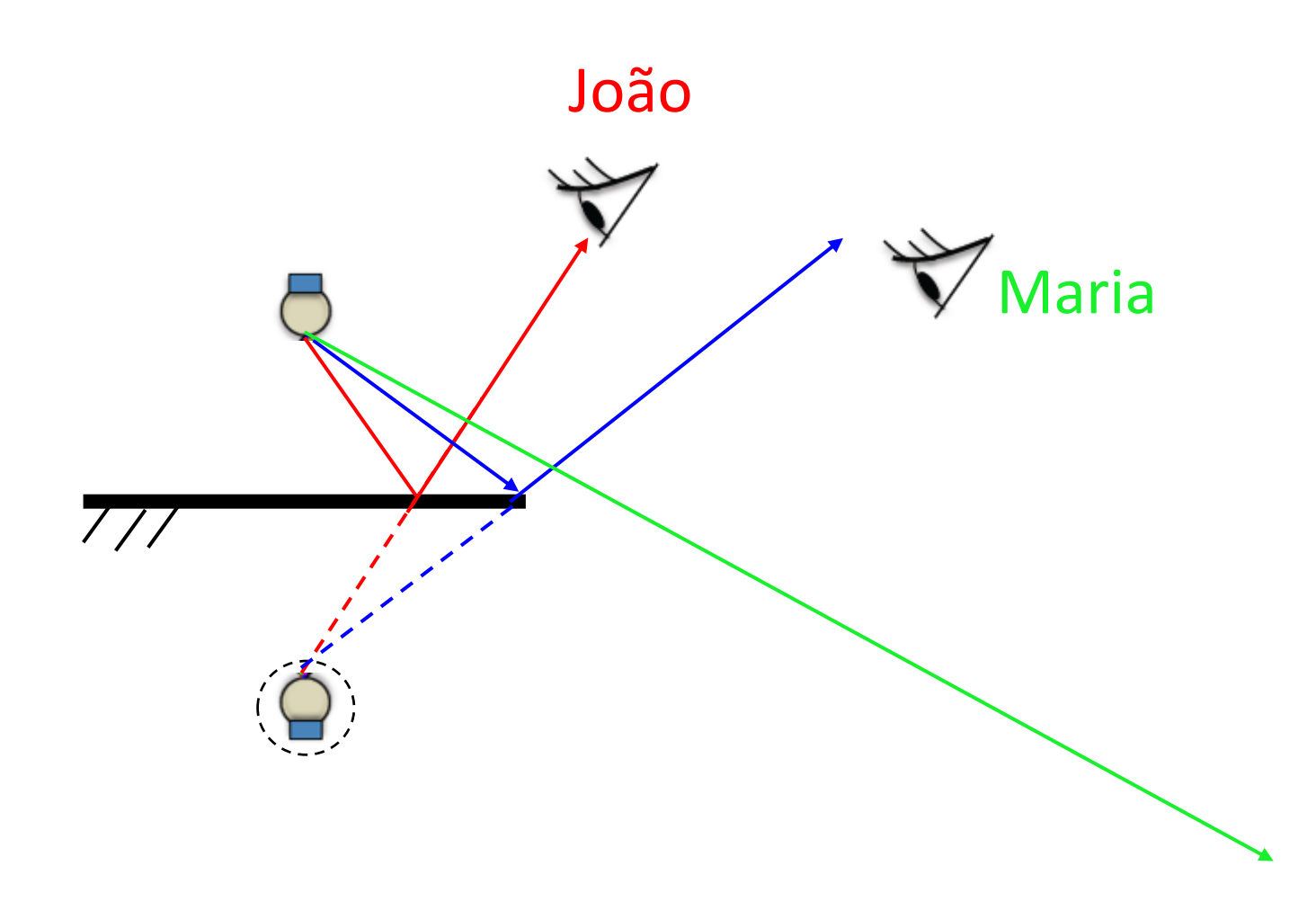

João enxerga a imagem da lâmpada no espelho

Maria não enxerga a imagem da lâmpada no espelho

### **Campo de visão**

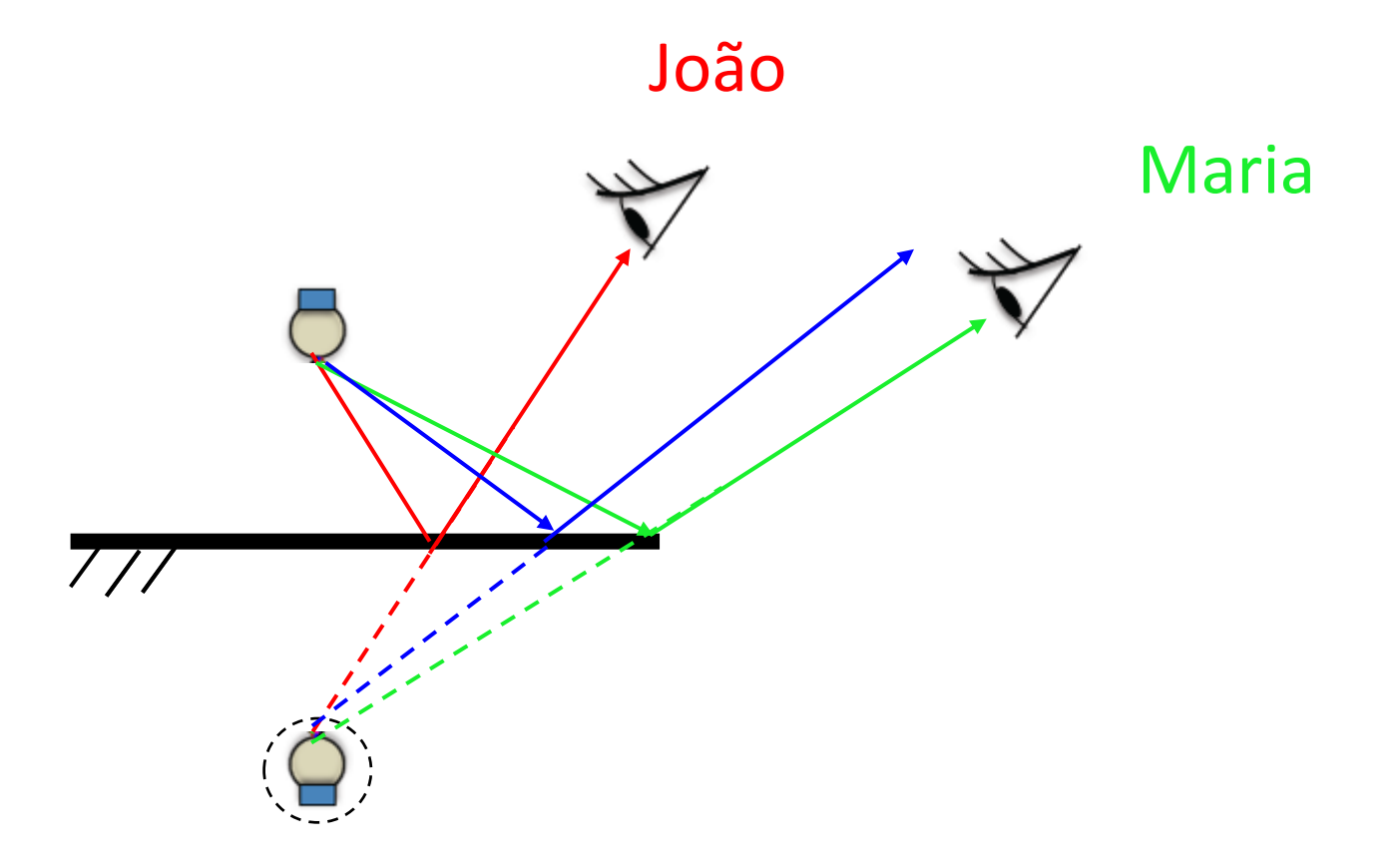

Maria só enxergaria a imagem da lâmpada se o espelho fosse maior

#### Construção da imagem de um objeto extenso

Vamos considerar agora um objeto diante do espelho. Traçando raios partindo dos pontos. A e B, do objeto, podemos determinar a localização da imagem.

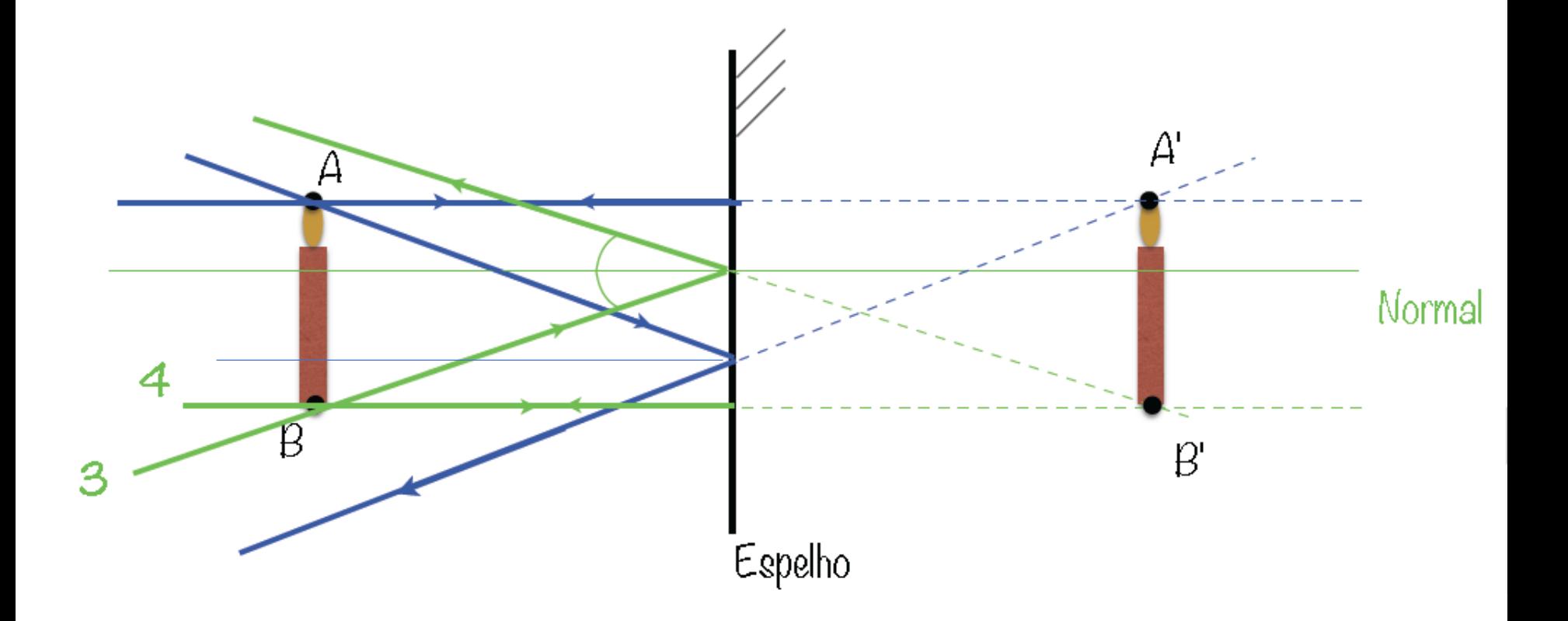

(E. Andreoli)

### Construção da imagem de um objeto extenso

Os triângulos AEC e A'CE' são semelhantes

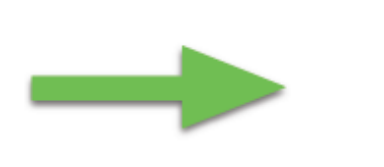

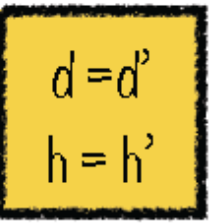

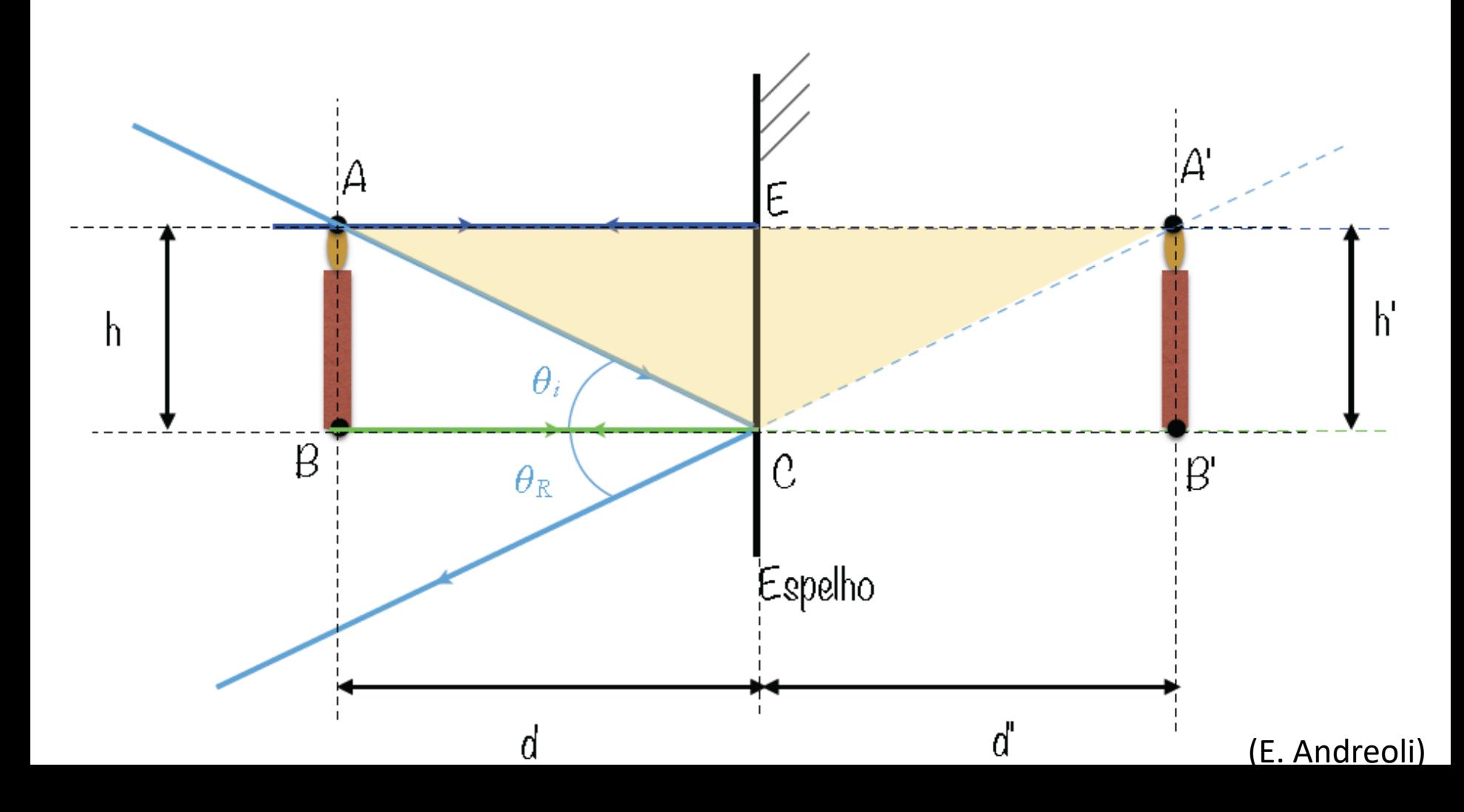

Definição de Ampliação:  $M = \frac{h^2}{h}$ ℎ

Para o espelho plano  $M = 1$ 

 $|M| > 1$  imagem maior do que o objeto

M < 1 imagem menor do que o objeto

Convenção: h` positivo pois tem o mesmo sentido do objeto

#### Questão prática:

Você quer comprar um espelho plano para que possa se ver inteiro(a) nele. De que tamanho deve comprar, e como instalá-lo na parede??

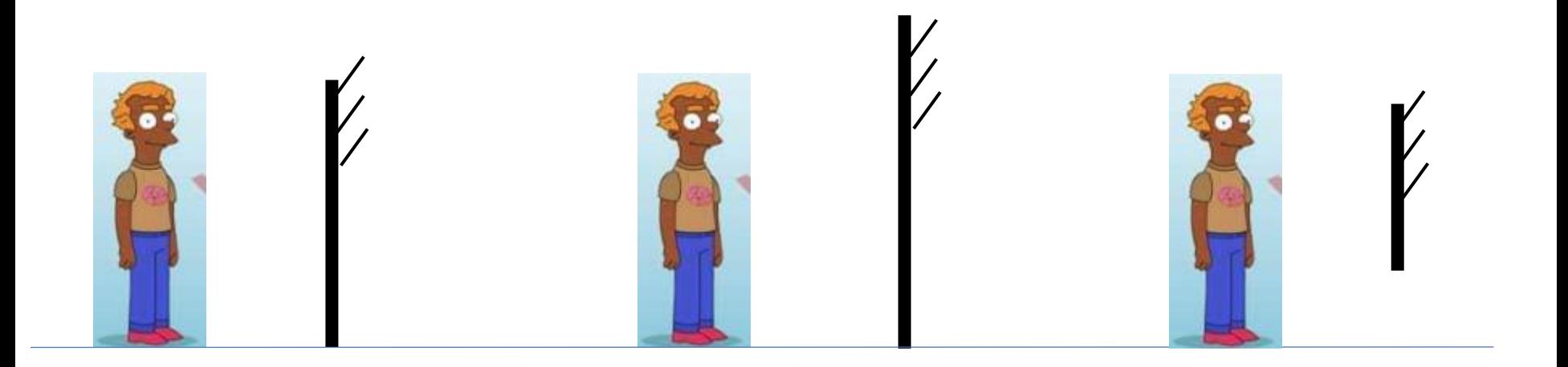

???

**Lembre que você enxerga com seus olhos!**

#### Imagem invertida em um espelho plano

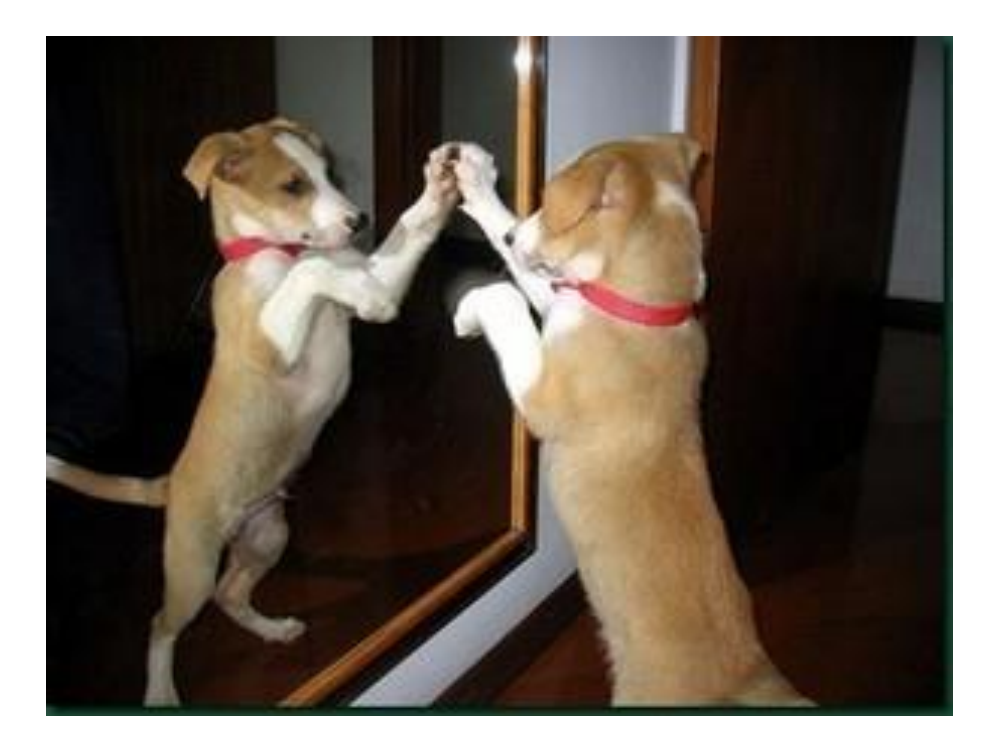

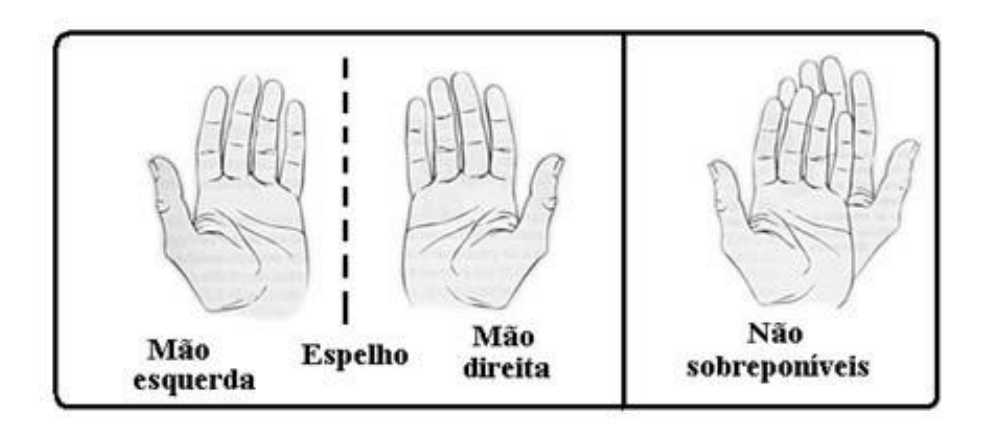

#### Por que está escrito assim no carro de ambulância?

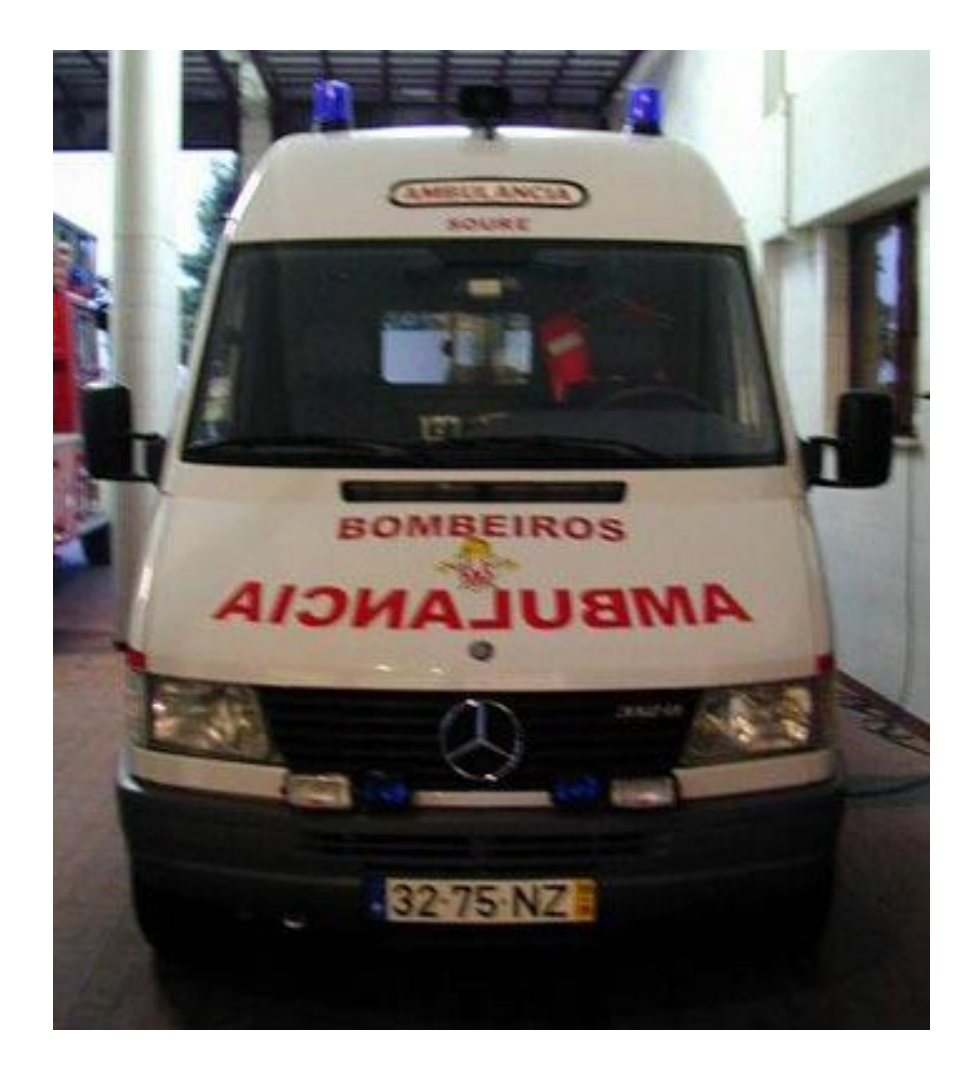

Praticando o que você aprendeu hoje: 4 Exercícios para serem enviados pelo Moodle, na aba da 3ª aula, até a próxima 2ª feira (diurno) ou 3ª feira (noturno)

A

**1.** Na figura ao lado, **use a representação geométrica de raios** para **construir** a imagem do ponto "A" **vista pelo observador**.

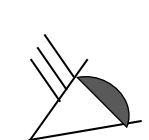

**2.** Na figura ao lado, **construa** a imagem do objeto O (vela) no espelho plano. **Cada ponto da imagem deve ser o resultado do cruzamento de, ao menos, dois "raios" saindo do ponto objeto conjugado.** Essa imagem é real ou virtual? **Por que**? Compare a distância do objeto ao espelho e do espelho a imagem. **Mostre** que elas são iguais.

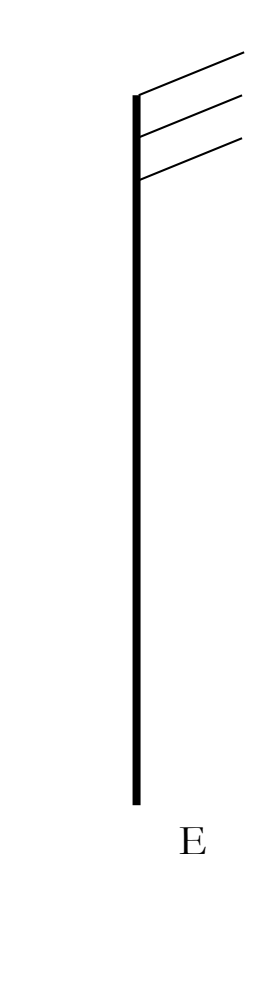

**3. Construa** a imagem do objeto O (vela) no espelho plano E. **Cada ponto da imagem deve ser o resultado do cruzamento de, ao menos, dois "raios" saindo do ponto objeto conjugado.**

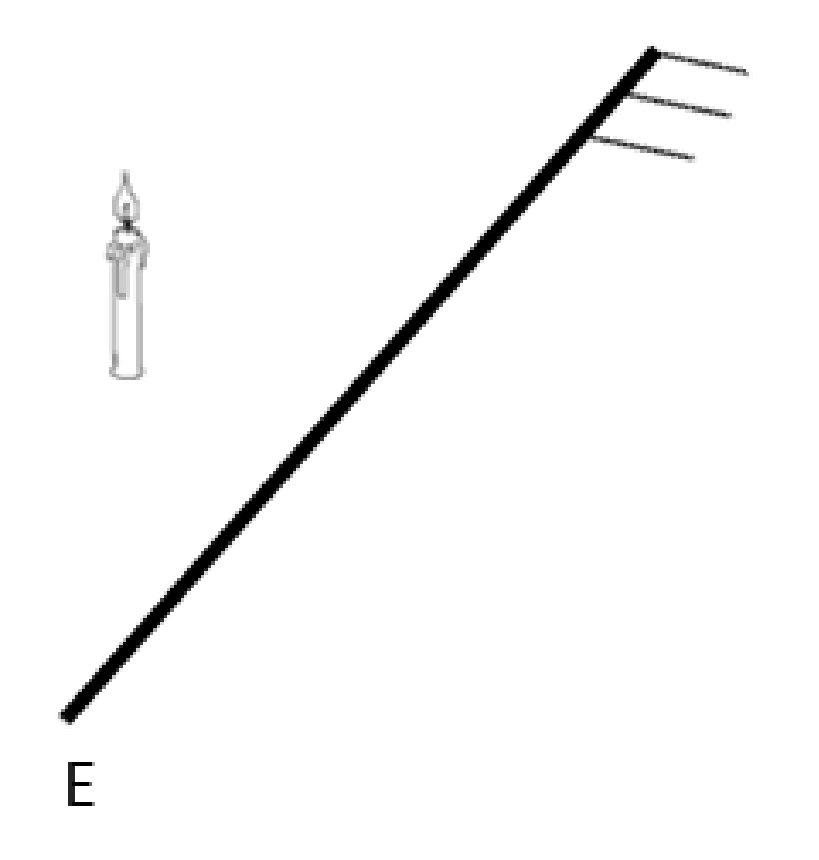

### **4. Experimento**

Com dois espelhos planos formando 90º, coloque um objeto no plano bissetor entre os espelhos. Quantas imagens você vê?

**a) Explique. Isto é, faça no papel, a construção das imagens de um objeto pontual no plano bissetor, com ao menos o encontro de dois "raios" saindo do ponto objeto conjugado.** 

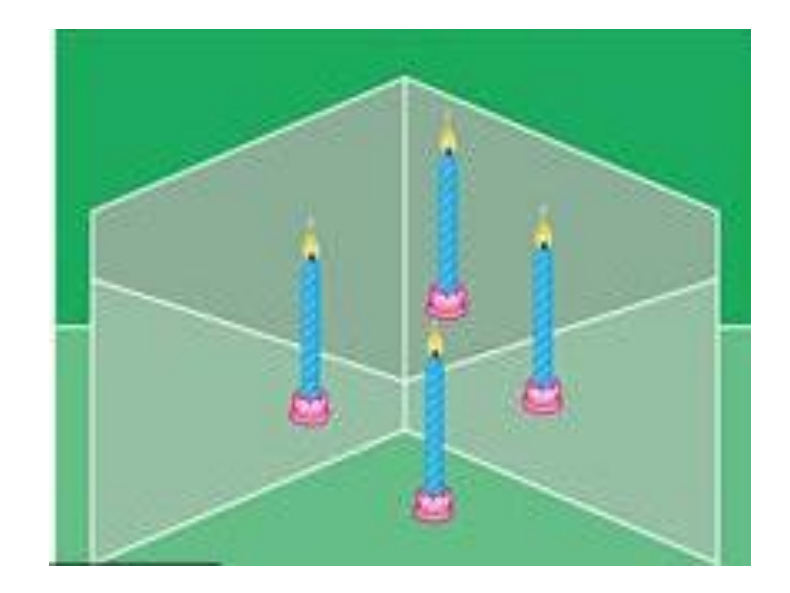

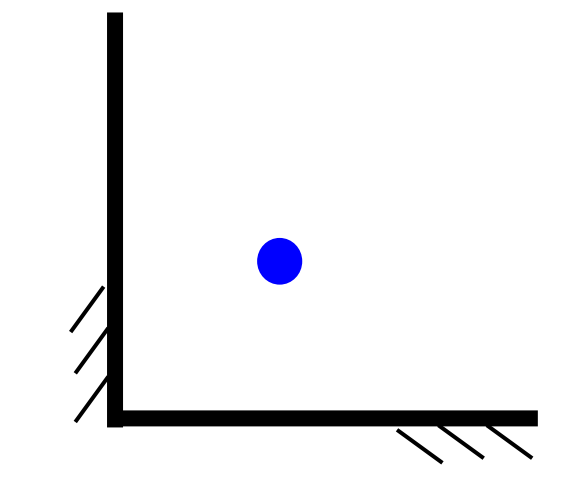

**b)** O que acontece quando você diminui o ângulo entre os espelhos? Como você explica?

Discutam com seus colegas, e/ou encaminhem suas dúvidas para nós, por email, para Amanda, Vinicius ou para mim.

Se você quiser, na aba "Geral" da página do curso, tem um fórum de Dúvidas e Discussões. Você pode colocar a sua dúvida lá para ser vista e discutida por tod@s.

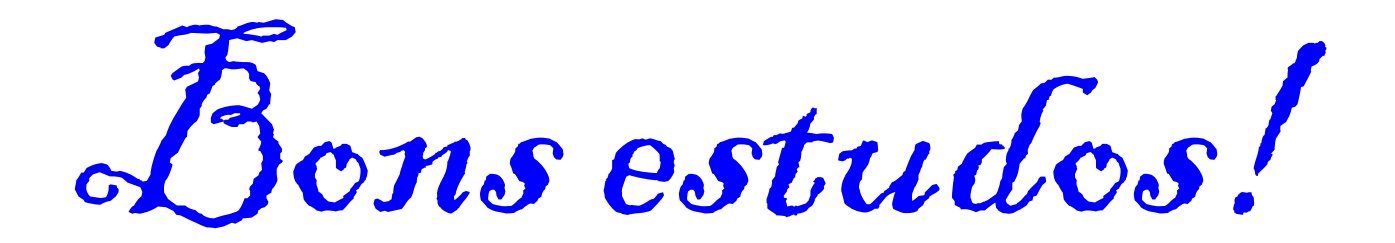